# **CONTROLADOR ROBUSTO H**∞ **ASSOCIADO A TORQUE COMPUTADO PARA UM MANIPULADOR ROBÓTICO**

# **Emerson de Góes Alberto Adade Filho**

Instituto Tecnológico de Aeronáutica, Divisão de Engenharia Mecânica-Aeronáutica, 12228- 900, S. José dos Campos, SP, Brasil. E-mail: adade@mec.ita.cta.br

#### **Resumo**

Este trabalho aborda o projeto de um controlador robusto H∞, associado a um controle via método do torque computado, para um manipulador robótico de alto desempenho, visando suprimir efeitos de incertezas paramétricas - especialmente variações de massa na extremidade do manipulador - e dinâmicas não modeladas da planta. Ilustra-se que o método do torque computado só apresenta resultado aceitável quando não há incertezas consideráveis no modelo da planta. Um exemplo de aplicação em um robô de três graus de liberdade é realizado para ilustrar esta abordagem de controle robusto.

**Palavras-chave:** Controle Robusto; Otimização H∞; Controle de Robôs.

## **1. INTRODUÇÃO**

Uma técnica bastante investigada para o controle de movimento de manipuladores robóticos de alto desempenho é o controlador particionado ou tipo torque computado (Craig, 1986) cuja lei de controle tem duas componentes: uma baseada no modelo dinâmico da planta e outra responsável pelo ajuste baseado no erro entre o movimento desejado e o real.

O modelo dinâmico de um manipulador robótico está sujeito a incertezas, o que sugere basicamente duas abordagens para controle (Abdallah et al., 1991): uma a que usa o controle adaptativo e a outra, o controle robusto.

Este trabalho descreve o projeto de um controlador robusto para um manipulador robótico, utilizando a teoria de otimização H∞, associado a um controlador tipo torque computado.

# **2. CONFIGURAÇÃO E PROJETO DO CONTROLADOR ROBUSTO**

## **2.1 Necessidade do Controle Robusto**

O principal objetivo desta seção é demonstrar a necessidade de um controlador robusto para compensar os efeitos de dinâmicas não modeladas e variações no modelo do robô, quando este é controlado através do método do torque computado e é submetido a variações de trajetórias e variações na massa do objeto manipulado.

No método do torque computado (vide Fig. 1), a planta básica (robô) só é linearizada pelo controlador se o modelo de projeto, utilizado pelo controlador, for totalmente preciso. O modelo dinâmico de manipuladores robóticos, seriais, rígidos, pode ser representado na forma matricial,

$$
\tau = M(\theta) \cdot \ddot{\theta} + C(\theta, \dot{\theta}) \cdot \dot{\theta} + G(\theta)
$$
\n(1)

onde  $\theta$  e  $\tau$  são, respectivamente, o vetor de posição das juntas e o vetor de torques de controle, e *M*, *C* e *G* são a matriz de inércia, a matriz que contém os termos relacionados aos torques/forças de Coriolis e centrípeta e o vetor com os termos de torques/forças gravitacionais, respectivamente. Ainda na Fig. 1,  $\theta_d$  é o vetor de posições desejadas e  $K_p$  e  $K_v$ são matrizes de ganhos de realimentação para a dinâmica do erro, no sistema compensado pelo modelo do manipulador (caixa denominada *inércia unitária* na Fig. 1).

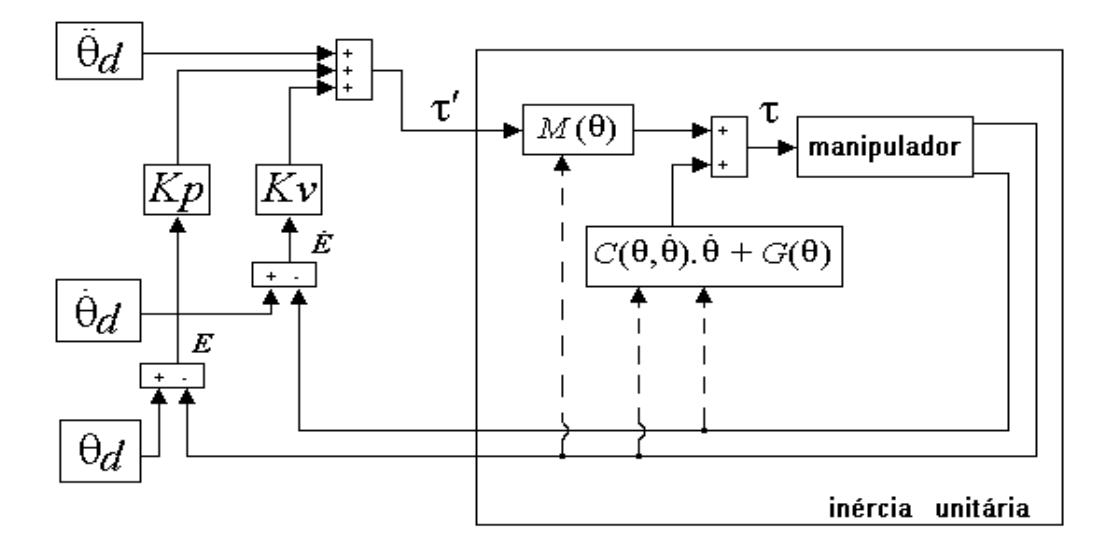

**Figura 1.** Método do torque computado aplicado a um manipulador robótico

Na modelagem realizada para uso no controlador tipo torque computado, tem-se

**Figura 1.** Método do torque computado aplicado a um manipulador robótico  
Na modelagem realizada para uso no controlador tipo torque computado, tem-se  

$$
\tau^* = \hat{M}(\theta) \cdot \tau' + \hat{C}(\theta, \dot{\theta}) \cdot \dot{\theta} + \hat{G}(\theta)
$$
(2)

pois o modelo utilizado, em geral apresentará diferenças relativas à Eq. (1). Isto implica no aparecimento de um erro de modelo nas equações dinâmicas de rastreamento de erro. Utilizando-se a Eq. (2) para controlar a Eq. (1), isto é, fazendo-se  $\tau = \tau^*$ , tem-se  $\mathbf{r}$  and  $\mathbf{r}$  and  $\mathbf{r}$ 

$$
\hat{M} \cdot \tau' + \hat{C} \cdot \hat{\theta} + \hat{G} = M \cdot \hat{\theta} + C \cdot \hat{\theta} + G
$$
\n(3)

\nnsiderando a componente de ajuste baseado no erro,

\n
$$
\hat{M} \cdot (\ddot{\theta}_d + Kv \cdot \dot{E} + Kp \cdot E) + \hat{C} \cdot \dot{\theta} + \hat{G} = M \cdot \ddot{\theta} + C \cdot \dot{\theta} + G
$$
\n(4)

e considerando a componente de ajuste baseado no erro,

$$
\hat{M} \cdot (\hat{\theta}_d + Kv \cdot E + Kp \cdot E) + \hat{C} \cdot \hat{\theta} + \hat{G} = M \cdot \hat{\theta} + C \cdot \hat{\theta} + G \tag{4}
$$

\n This is the same as follows:\n 
$$
\hat{M} \cdot (\ddot{\theta}_d + Kv \cdot \dot{E} + Kp \cdot E) + \hat{C} \cdot \dot{\theta} + \hat{G} = M \cdot \ddot{\theta} + C \cdot \dot{\theta} + G
$$
\n

\n\n (4)\n

\n\n $\hat{M} \cdot (\ddot{E} + Kv \cdot \dot{E} + Kp \cdot E) = (M - \hat{M}) \cdot \ddot{\theta} + (C - \hat{C}) \cdot \dot{\theta} + (G - \hat{G})$ \n

\n\n $\ddot{E} + Kv \cdot \dot{E} + Kp \cdot E = \hat{M}^{-1} \cdot [(M - \hat{M}) \cdot \ddot{\theta} + (C - \hat{C}) \cdot \dot{\theta} + (G - \hat{G})]$ \n

\n\n (6)\n

$$
\ddot{E} + Kv \cdot \dot{E} + Kp \cdot E = \hat{M}^{-1} \cdot [(M - \hat{M}) \cdot \ddot{\theta} + (C - \hat{C}) \cdot \dot{\theta} + (G - \hat{G})]
$$
(6)  
-se, assim, um novo conjunto de equações para a dinâmica do erro,  

$$
\ddot{E} + Kv \cdot \dot{E} + Kp \cdot E = \eta
$$
(7)

Tem-se, assim, um novo conjunto de equações para a dinâmica do erro,

$$
E + Kv \cdot E + Kp \cdot E = \eta \tag{7}
$$

onde η denota o lado direito da Eq.  $(6)$ .

A Eq. (7) mostra que a dinâmica do erro de rastreamento é forçada por uma perturbação η, gerada pelas diferenças entre os parâmetros do modelo estimado e os parâmetros reais. A perturbação, decorrente das incertezas de modelo (por exemplo, variação de massa na ponta do manipulador quando este realiza operações tipo *pick-and-place*), pode degradar sensivelmente o desempenho do sistema e até desestabilizá-lo. Estudos de simulação realizados em (Góes, 2000), demonstraram que o controle via método do torque computado não garante desempenho satisfatório para manipuladores robóticos com sistema de acionamento direto sujeitos a perturbações no modelo (vide Fig. 2). Isto justifica o uso de uma técnica de controle mais apurada, no caso, controle robusto.

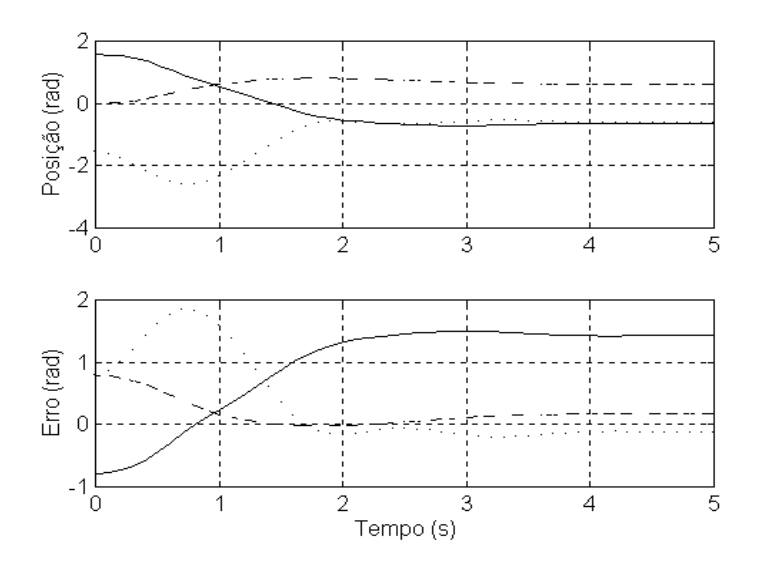

**Figura 2.** Resultados para a simulação de um sistema robótico (Robô ITA-IEMP) utilizando o método do torque computado com adição de massa de 100% ao último elo. Curva tracejada representa a junta 1 (base), curva cheia a junta 2 (braço) e pontilhada a junta 3 (antebraço)

No estudo da Fig. 2, o controle tipo torque computado foi projetado para não apresentar sobresinal além de proporcionar rapidez na estabilização para uma entrada tipo degrau, com posições inicial e final para cada junta dadas na Tabela 2. Nota-se na Fig. 2 que o desempenho dinâmico foi degradado pela variação da massa no último elo.

A Fig. 3 ilustra como η varia para uma trajetória cúbica no espaço de juntas determinada pela Tabela 1, para o modelo dinâmico do robô ITA-IEMP (descrito no Apêndice A) numa configuração de acionamento direto, submetido a uma variação de massa em sua extremidade.

**Tabela 1.** Posições e velocidades iniciais e finais para cada junta do robô ITA-IEMP

| Tempo do trajeto = $2 s$     |                          |                        |                       |                                |                       |  |  |  |
|------------------------------|--------------------------|------------------------|-----------------------|--------------------------------|-----------------------|--|--|--|
| $N^{\underline{0}}$ da junta | Posição inicial<br>(rad) | Posição final<br>(rad) | Velocidade<br>inicial | Velocidade   Variação<br>final | de  <br>massa de 0 Kg |  |  |  |
|                              |                          |                        | (rad/s)               | (rad/s)                        | $a 2,5$ Kg            |  |  |  |
|                              | $-8\pi/9$                | $8\pi/9$               | 0.0                   | 0.0                            |                       |  |  |  |
|                              | $\pi/6$                  | $\pi/6$                | 0.0                   | 0.0                            |                       |  |  |  |
|                              | $-\pi/4$                 | $-\pi/4$               | 0.0                   | 0.0                            |                       |  |  |  |

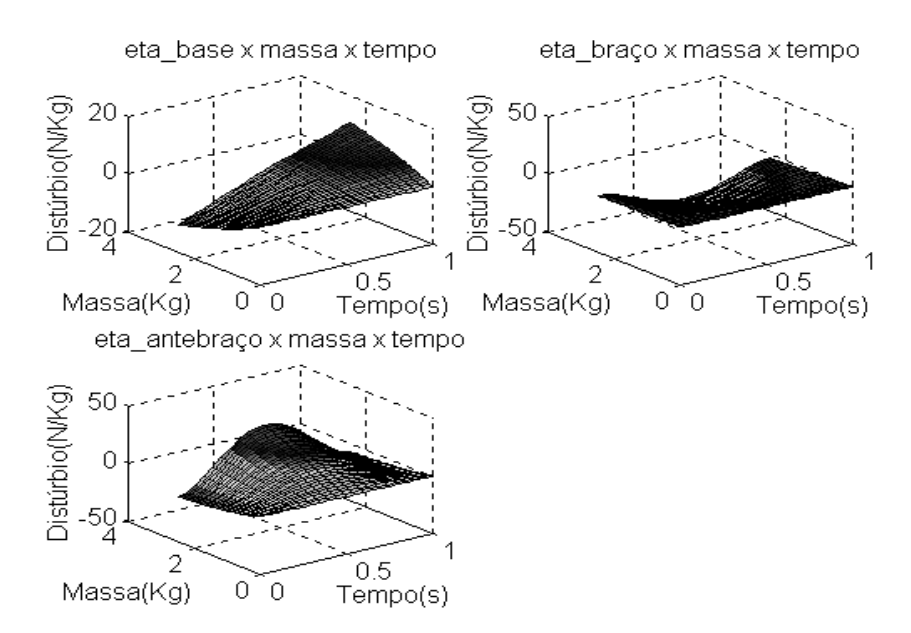

**Figura 3.** Variação de η para trajetória cúbica, com posições inicial e final dadas na Tabela 1

## **2.2 Projeto H**<sup>∞</sup>

#### **2.2.1 Otimização H**<sup>∞</sup>

No controle H∞ o objetivo de controle é minimizar a norma H∞ da função de transferência de *w* (vetor de sinais exógenos) para *z* (vetor de saída associado aos requisitos de desempenho para o sistema), conforme ilustrado na Fig. 4.

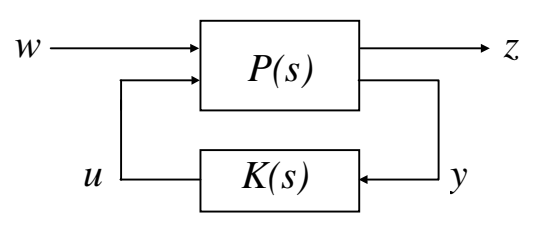

**Figura 4.** Configuração de controle sem modelagem de incertezas

Na Fig. 4, *P(s)* representa a planta aumentada e *K(s)* o controlador robusto. Seja P(s) particionada da forma:

$$
P = \begin{bmatrix} P_{11} & P_{12} \\ P_{21} & P_{22} \end{bmatrix} \leftrightarrow \begin{bmatrix} A & B_1 & B_2 \\ \hline C_1 & D_{11} & D_{12} \\ C_2 & D_{21} & D_{22} \end{bmatrix}
$$
 (8)

$$
z = P_{11}w + P_{12}u
$$
  
\n
$$
y = P_{21}w + P_{22}u
$$
\n(9)

A função de transferência de *w* para *z* fica:

$$
T_{zw} = F_1(P, K) = P_{11} + P_{12} \cdot K \cdot (I - P_{22} \cdot K)^{-1} \cdot P_{21}
$$
\n(10)

O controle ótimo H∞ pode ser descrito matematicamente como a minimização de

$$
\|F_l(P,K)\|_{\infty} = \max_{\omega} \overline{\sigma}(F_l(P,K)(j\omega))
$$
\n(11)

no espaço de todos os controladores *K(s)* realizáveis que estabilizam o sistema.

### **2.2.2 Modelo Nominal da Planta**

A representação nominal no espaço de estados (A,B,C,D) de um sistema robótico controlado via método do torque computado (robô+TC), com  $x = [E' \ E']'$  e u = τ:

$$
A = \begin{bmatrix} 0 & I \\ -Kp & -Kv \end{bmatrix}; B = \begin{bmatrix} 0 \\ I \end{bmatrix}; C = \begin{bmatrix} I & 0 \\ 0 & I \end{bmatrix}; D = \begin{bmatrix} 0 \\ 0 \end{bmatrix}
$$
(12)

*Kp* e *Kv* são as matrizes de ganhos proporcional e derivativo (vide Fig. 1).

#### **2.2.3 Obtenção da Planta Aumentada**

Note-se que o problema em questão, no espaço de erros, é um problema de regulação, um problema de sensibilidade mista: a função sensibilidade,  $S = (I + GK)^{-1}$  é formatada juntamente com uma ou mais funções de malha fechada, tais como a função *KS* ou a função sensibilidade complementar  $T = I - S$ . No caso em que o ruído na medida é insignificante, procura-se formatar *S* e *KS*, pois *S* é a função de transferência entre a perturbação externa e a saída e *KS* entre a perturbação e os sinais de controle.

A planta *P* aumentada para o sistema, baseada em (Skogestad & Postlethwaite, 1996), está ilustrada na Fig. 5, onde *G* é a planta nominal (robô + TC), definida pela Eq. (12). Os vetores *w, u, z*1, *z*2 e *y* têm dimensão 3. Neste projeto foram realimentados apenas os erros de

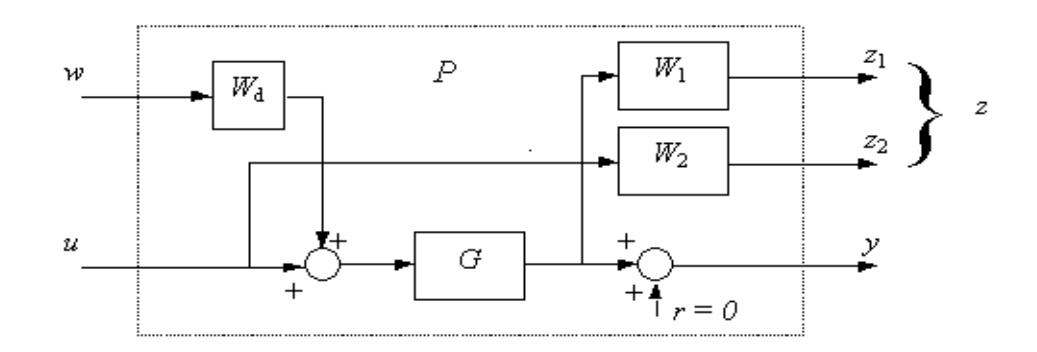

**Figura 5.** Planta aumentada para o sistema Robô + TC com incertezas

posição das juntas do manipulador, por dois motivos: dimensão do controlador, e problema de posto (*rank*) com a matriz da planta aumentada, para aplicação do algoritmo de Glover-Doyle dado em (Balas *et al*., 1994).

O bloco *W*<sub>d</sub> tem como função normalizar o nível de perturbação; isto limita os valores singulares do controlador que será projetado. A matriz de transferência *W*1 trabalha como um filtro passa-baixas, limitando os valores singulares da função sensibilidade *S*, e  $W_2$  tem como função limitar os sinais de controle, atuando como um filtro passa-altas com freqüência de corte aproximadamente igual a desejada para a largura de banda de malha fechada. As matrizes de transferência  $W_1$  e  $W_2$  utilizadas têm as seguintes estruturas:

$$
W_{1} = \begin{bmatrix} \frac{s/M_{1} + w_{B1}^{*}}{s + w_{B1}^{*} A_{1}} & 0 & 0\\ 0 & \frac{s/M_{2} + w_{B2}^{*}}{s + w_{B2}^{*} A_{2}} & 0\\ 0 & 0 & \frac{s/M_{3} + w_{B3}^{*}}{s + w_{B3}^{*} A_{3}} \end{bmatrix}, \qquad W_{2} = I_{3x3}
$$
(13)

onde  $M_i$ ,  $A_i$ , e  $w_{Bi}^*$  são, respectivamente, o máximo pico de magnitude de *S*, máximo erro de rastreamento de estado estacionário e mínima freqüência de largura de banda (Skogestad & Postlethwaite, 1996). Como ponto de partida de projeto adotou-se, para todas as funções em (11),  $M_1 = M_2 = M_3 = 2$ ,  $A_1 = A_2 = A_3 = 0,0001$ ,  $w_{B1}^* = 1,56$  rad/s,  $w_{B2}^* = 3,23$  rad/s e  $w_{B3}^* = 3,01$ rad/s. Foram escolhidas funções de primeira ordem como tentativa inicial, pois a dimensão do controlador depende do número de pólos destas funções.

#### **2.2.4 Projeto do Controlador Robusto**

Para reduzir a influência da perturbação η (oriunda das incertezas de modelo e definida na seção 2.1) no sistema, considerando a variação de massa no último elo como a principal fonte de incerteza, optou-se por utilizar a técnica de projeto de controle robusto que considera a teoria de otimização H∞ (Maciejowski, 1989; Skogestad & Postlethwaite, 1996). Ao sistema controlado via método do torque computado é adicionada uma nova malha que contém o controlador robusto, cuja entrada é o vetor de erros de posição e cuja saída é um vetor *v*, como mostra a Fig. 6. O problema agora, é encontrar um controlador robusto que minimize a transferência de energia entre η e *E* (vide Eq. 7).

Uma solução de projeto de controlador robusto H∞ para o sistema em questão foi obtida utilizando-se a função SYSIC, que auxilia na confecção da planta aumentada, e a função HINFSYN, que implementa o algoritmo de Glover-Doyle (Glover & Doyle, 1988), ambas funções do MATLAB µ*-Analysis and Synthesis toolbox* (Balas *et al.*, 1994). Resultados de simulações utilizando o projeto efetuado estão mostrados na seção 2.2.5.

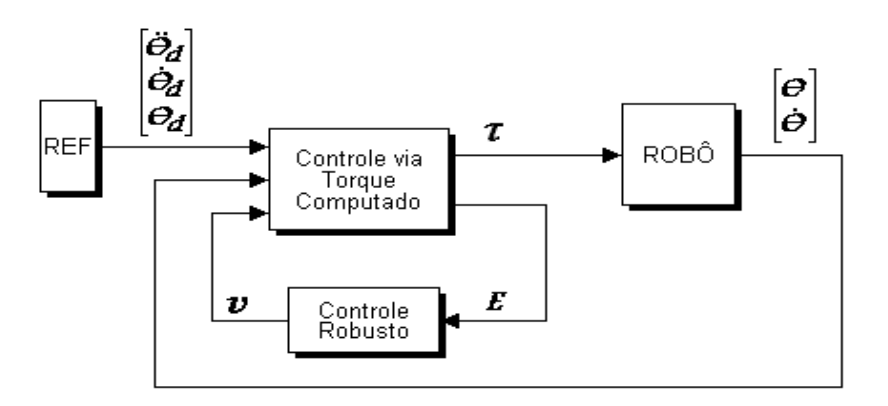

**Figura 6.** Adição do Controlador Robusto ao Sistema Robô + Torque Computado

Após algumas iterações as funções de ponderação foram escolhidas, de modo que os ganhos e ordem do controlador fossem os menores possíveis para o melhor atendimento dos requisitos de desempenho: resposta sem sobresinal e tempo de estabilização menor que 1s. Para a obtenção da matriz *W1*, Eq.13, utilizou-se os seguintes valores para as larguras de banda:  $w_{B1}^* = 1.56$  rad/s,  $w_{B2}^* = 10$  rad/s e  $w_{B3}^* = 100$  rad/s · A matriz *W<sub>d</sub>* adotada foi *W<sub>d</sub>* = diag(11,22,34). As outras ponderações não sofreram modificações. O controlador robusto obtido tem a descrição no espaço de estados mostrada no Apêndice B.

## **2.2.5 Resultados Obtidos**

Os resultados apresentados nesta subseção foram obtidos através da utilização do simulador de manipuladores robóticos descrito em (Adade Filho & Góes, 1998). Foi aplicado um degrau de posição a cada junta do robô ITA-IEMP, segundo a Tabela 2. O sistema da Fig.6 foi simulado com o controlador robusto obtido na subseção 2.2.4 gerando as figuras 7 e 8. A Fig. 7 mostra as posições angulares e os erros de posição de cada junta quando não há adição de massa à sua extremidade. A Fig. 8 mostra as mesmas grandezas descritas na Fig. 7, com o robô submetido a um aumento de massa na extremidade equivalente a 100% da massa nominal do último elo. Em ambas as figuras, a curva tracejada representa a junta 1 (base), a curva cheia a junta 2 (braço) e a curva pontilhada a junta 3 (último elo).

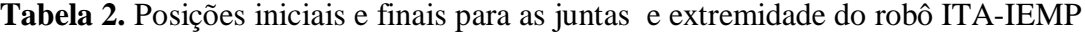

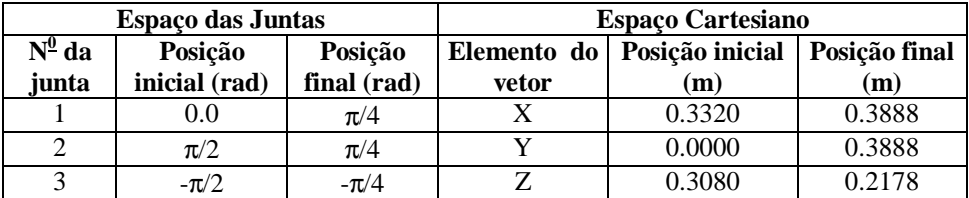

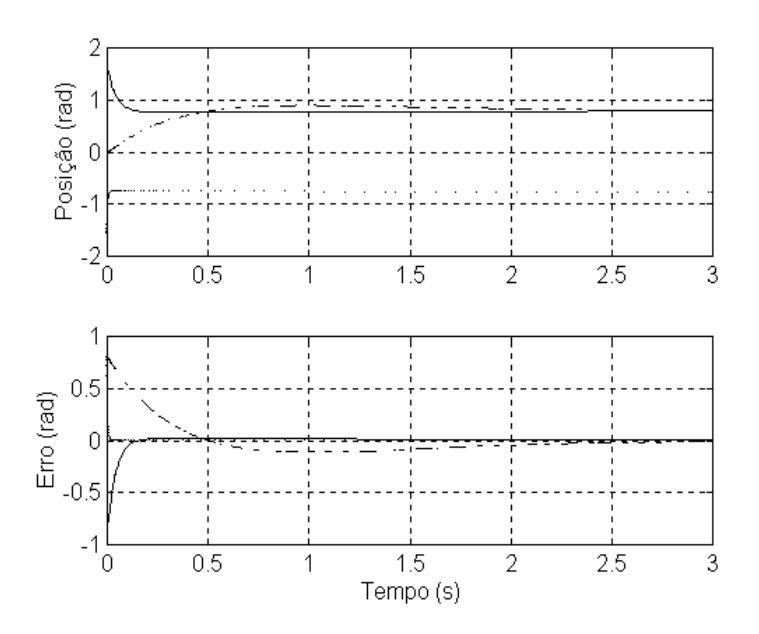

**Figura 7.** Posições e erros de posição para as juntas do robô ITA-IEMP considerando 0% de variação de massa no último elo e variação da trajetória dada pela Tabela 2

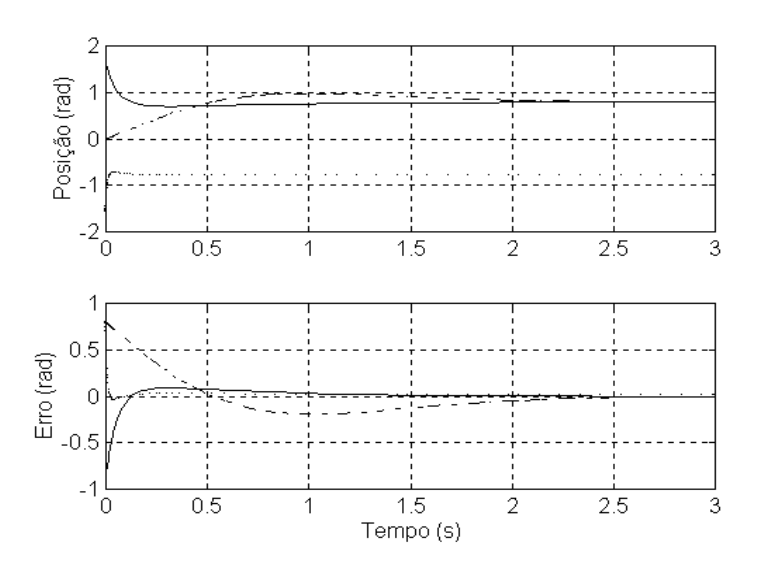

**Figura 8.** Posições e erros de posição para as juntas do robô ITA-IEMP com 100% de variação de massa no último elo e variação da trajetória dada pela Tabela 2

# **3. CONCLUSÃO**

Este trabalho aborda o projeto de um controlador robusto H∞, que atua juntamente com um controlador via método do torque computado, utilizado para posicionar a extremidade de um manipulador robótico de elos rígidos seriais numa configuração de acionamento direto, quando submetido a variações de massa no órgão terminal.

Simulações utilizando técnicas de controle convencionais tipo PID e torque computado foram realizadas em (Góes, 2000), nas quais se constatou uma degeneração bastante grande do desempenho do sistema quando submetido a variações da massa na extremidade, especialmente para o controle via método do torque computado (vide Fig. 2). Como ilustra a Fig. 8 deste trabalho, para uma variação de massa de 100% na extremidade do manipulador, a associação com o controlador H∞ torna a degeneração de desempenho bem menor.

## **4. REFERÊNCIAS**

- Abdallah, C., Dawson, D., Dorato, P. and Jamshidi, M. (1991). Survey of Robust Control for Rigid Robots, *IEEE Control System Magazine*, february, pp. 24-30.
- Adade Filho, A. and Góes, E. (1998). Simulation of the dynamics and control of robotic manipulators using SIMULINK, *Proc. IASTED Int. Conf. on Modelling and Simulation*, Pittsburgh, Pennsylvania, pp. 236-240.
- Balas, G. J., Doyle, J. C., Glover, K., Packard, A. and Smith, R. (1994). µ*-Analysis and Syntesis Toolbox User's Guide*, The MathWorks, Natick, Mass.
- Craig, J. J. (1986). *Introduction to Robotics*, Addison-Wesley, Mass.
- Glover, K. and Doyle, J. C. (1988). State-space formulae for all stabilizing controllers that satisfy an H<sup>∞</sup> -norm bound and relations to risk sensitivity, *Systems & Control Letters*, North, Holland, Vol. 11, pp. 167-172.
- Góes, E. (2000). *Controle Robusto de um Manipulador Robótico*. Tese de Mestrado, Instituto Tecnológico de Aeronáutica (ITA).
- Maciejowski, J. M. (1989). *Multivarible Feedback Design*, Addison-Wesley, U.K.
- Skogestad, S. and Postlethwaite, I. (1996). *Multivarible Feedback Control Analysis and Design*, John Wiley & Sons, Chichester, U.K.

# **APÊNDICE A**

DESCRIÇÃO BÁSICA DO ROBÔ ITA-IEMP.

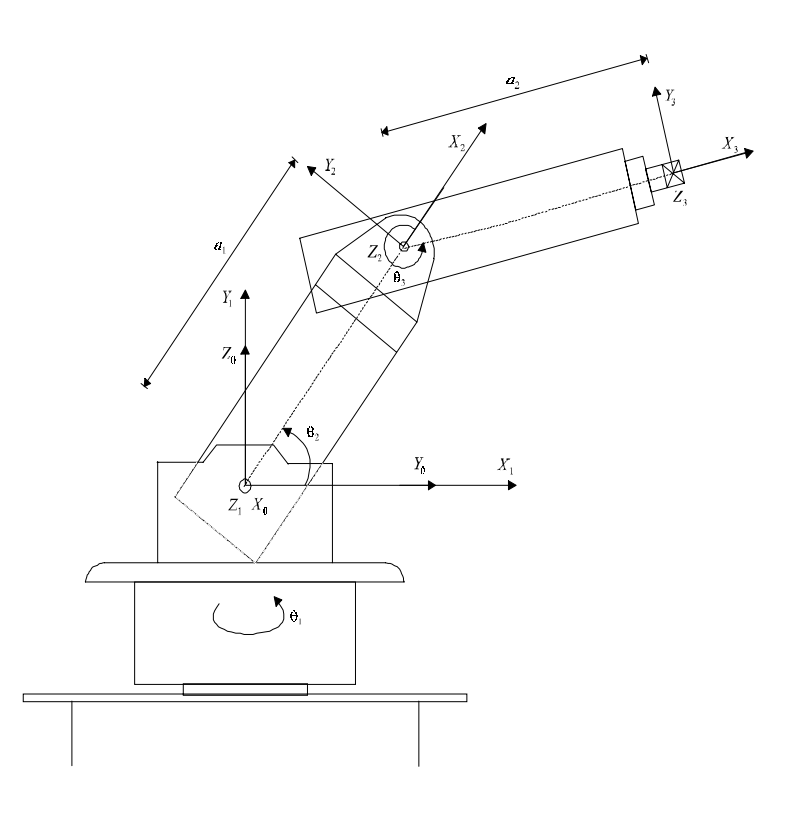

**Figura 9** – Desenho Esquemático do robô ITA-IEMP

| Elo | $\alpha$ (graus) | a(m)  | d | $\theta$ (var.) |
|-----|------------------|-------|---|-----------------|
|     |                  |       |   |                 |
|     |                  | 0.309 |   |                 |
|     |                  | 0.332 |   |                 |

**Tabela 3** - Parâmetros de Denavit-Hartenberg

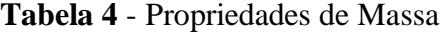

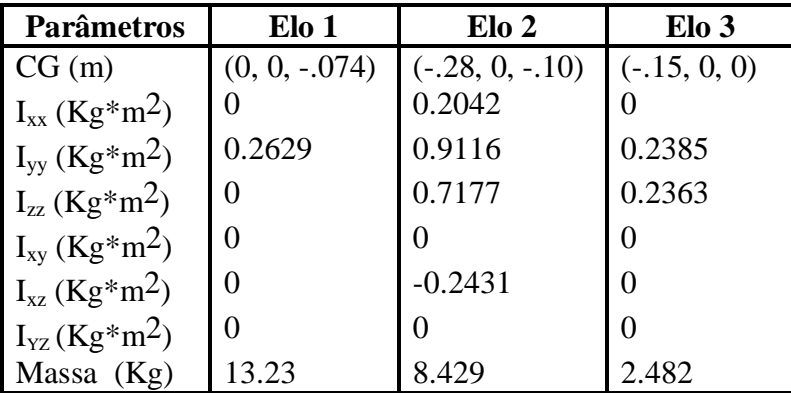

# **APÊNDICE B**

DESCRIÇÃO NO ESPAÇO DE ESTADOS DO CONTROLADOR OBTIDO.

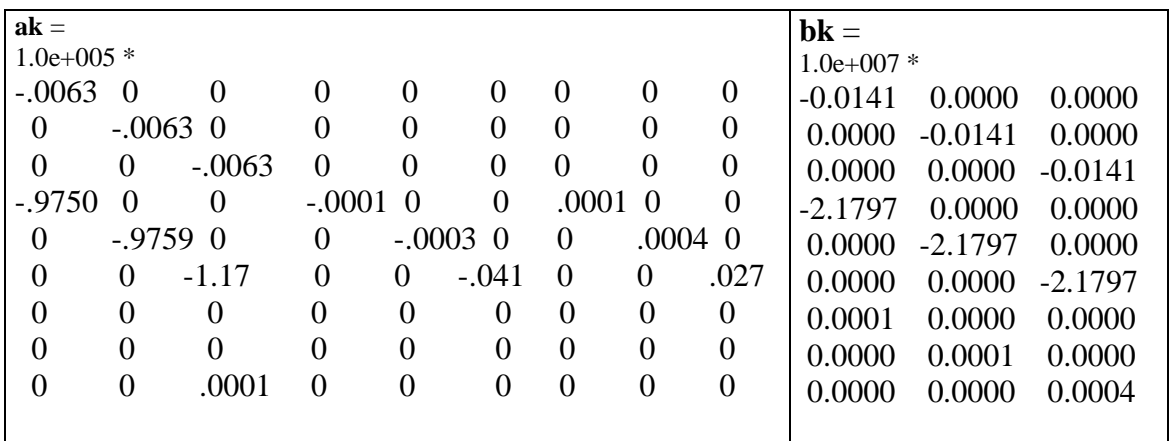

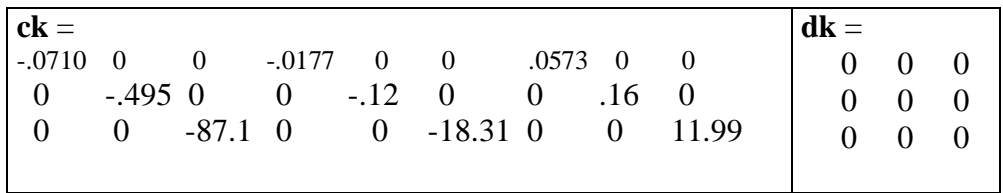